Nous avons fait 3 constats :

- 1. Il y a un potentiel de + de 500 prestations en France que nous recevons via internet tous les ans et pour lesquelles nous ne sommes pas sûr que les food trucks de l'association remportent les marchés.
- 2. Les devis fait par les food trucks sont très inégaux en « qualité »
- 3. Les prix proposés par les food trucks à une même demande varie du simple au triple

Tout ceci peut « discréditer » l'image de l'association

Comme expliqué lors de précédentes réunions et e-mail, nous allons maintenant gérer les demandes des particuliers et des entreprises via le nouvel outil de gestion commercial.

Le principe ?

- 1. Un particulier fait une demande.
- 2. Un gestionnaire commercial (un bénévole du groupe planning) prend en main la demande
- 3. Si les infos sont incomplètes le gestionnaire rappelle le client, complète les infos et détermine un, maximum 2, prix pour la prestation.
- 4. Vous, food truck, vous positionnez sur le prix qui vous convient avec une offre (menu)
- 5. Le client sélectionne directement le food truck qu'il souhaite
- 6. Vous mettez votre pouce-vert pour confirmer votre disponibilité et envoyez votre devis définitif au client.

La gestion commerciale sera lancée d'ici 15 jours. Il y a UN pré-requis : vous devez créer les menus types que vous allez utiliser pour répondre aux demandes des clients. Voici comment le faire en 3 étapes.

Etape 1 : Allez dans la section Menus qui se trouve dans votre profil dans la section : Mes informations / Points de restauration / Menus, puis cliquez sur le bouton ajouter

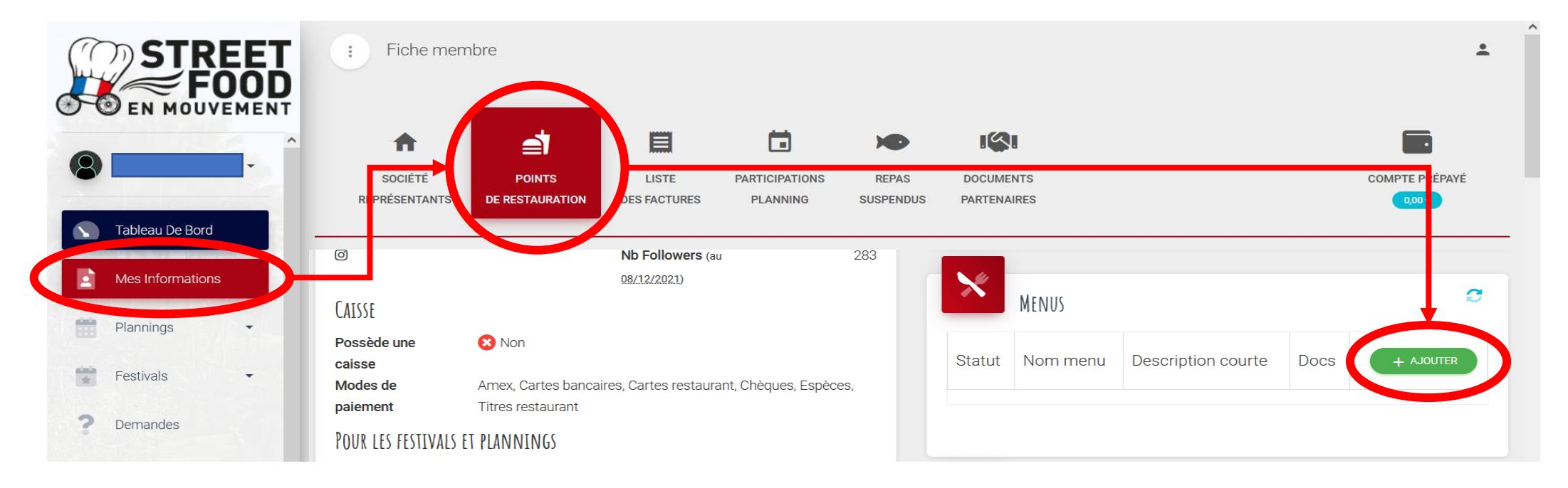

Etape 2 : Compléter les infos pour un menu type que vous risquez de proposer.

Par exemple un Menu plat + accompagnement (ce qui est souvent demandé par les particuliers) / un Menu plat + accompagnement + boisson + dessert (ce qui est souvent demandé par les entreprises)

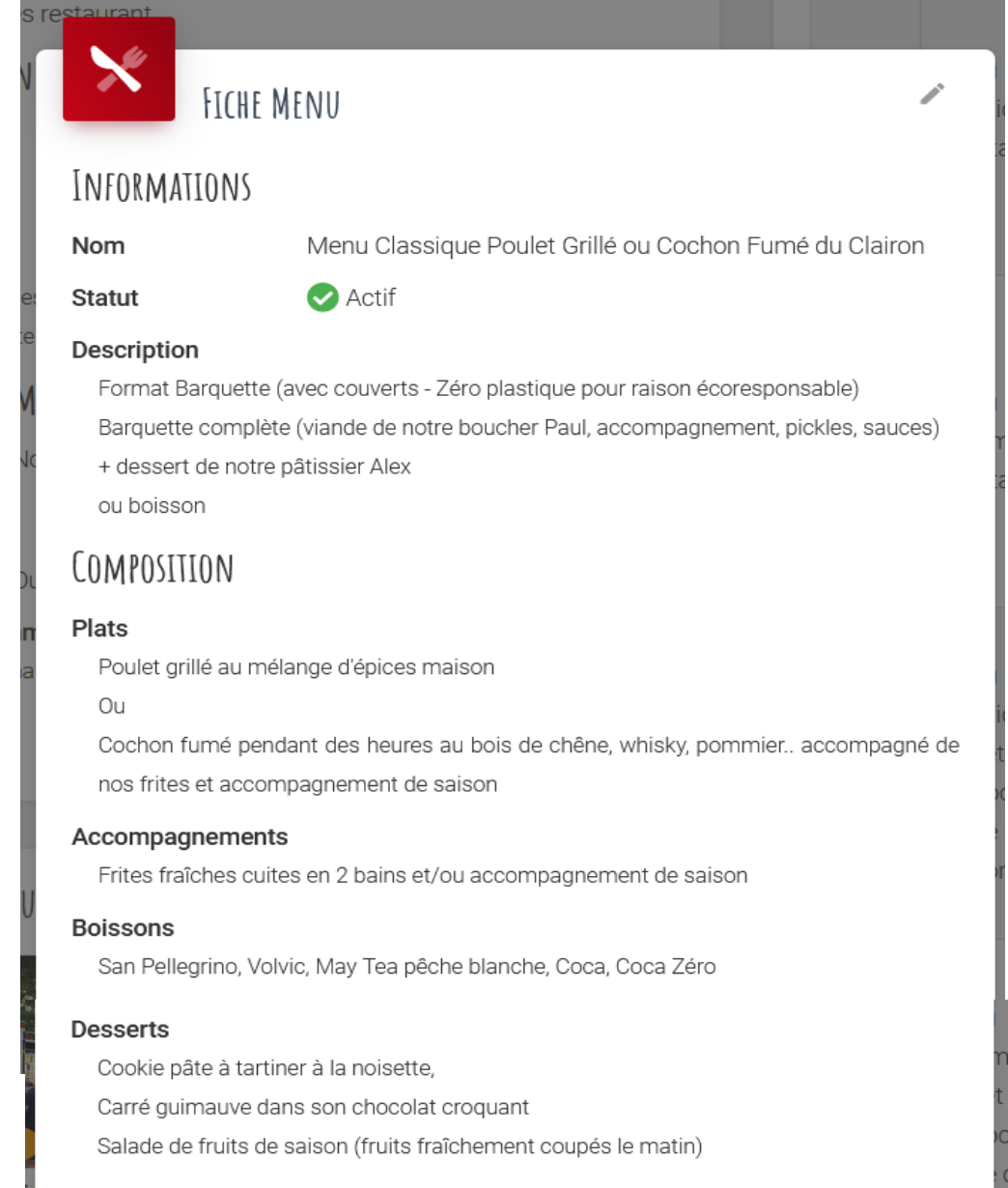

### OPTIONS

#### Suppléments et options

Etape 3 : Cliquez sur l'œil bleu, puis ajouter les documents que vous souhaitez (photos, plaquette de présentation de votre food truck...)

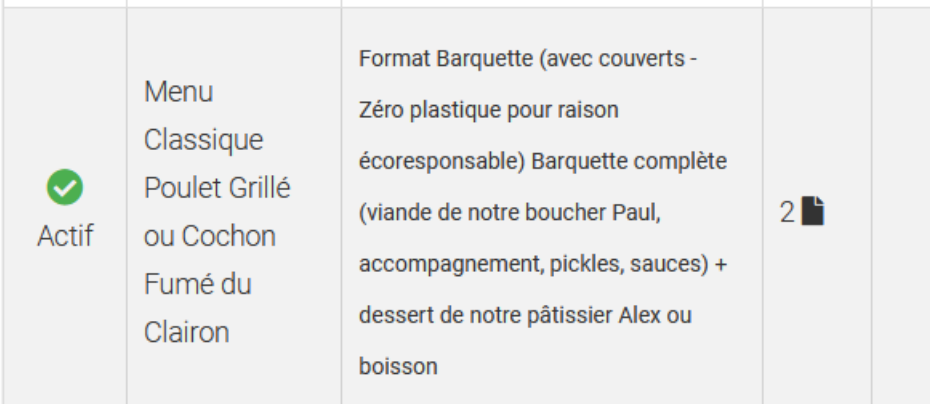

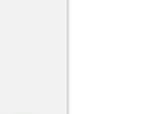

### **Desserts**

Cookie pâte à tartiner à la noisette,

Carré guimauve dans son chocolat croquant

Salade de fruits de saison (fruits fraîchement coupés le matin)

## OPTIONS

### Suppléments et options

# DOCUMENTS JOINTS

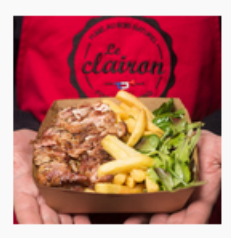

Poulet grillé aux épices (mélange maison) frites fraîches cuites en 2 bains, salade de saison.jpg

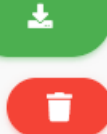

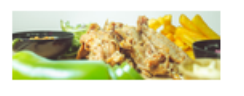

Juteux éffiloché de cochon aux douces épices cuit 12h fumé au Chêne.jpg

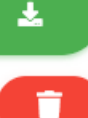

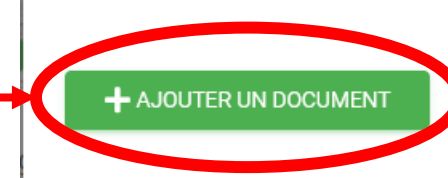